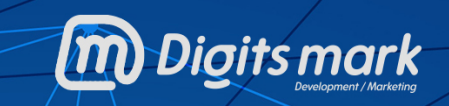

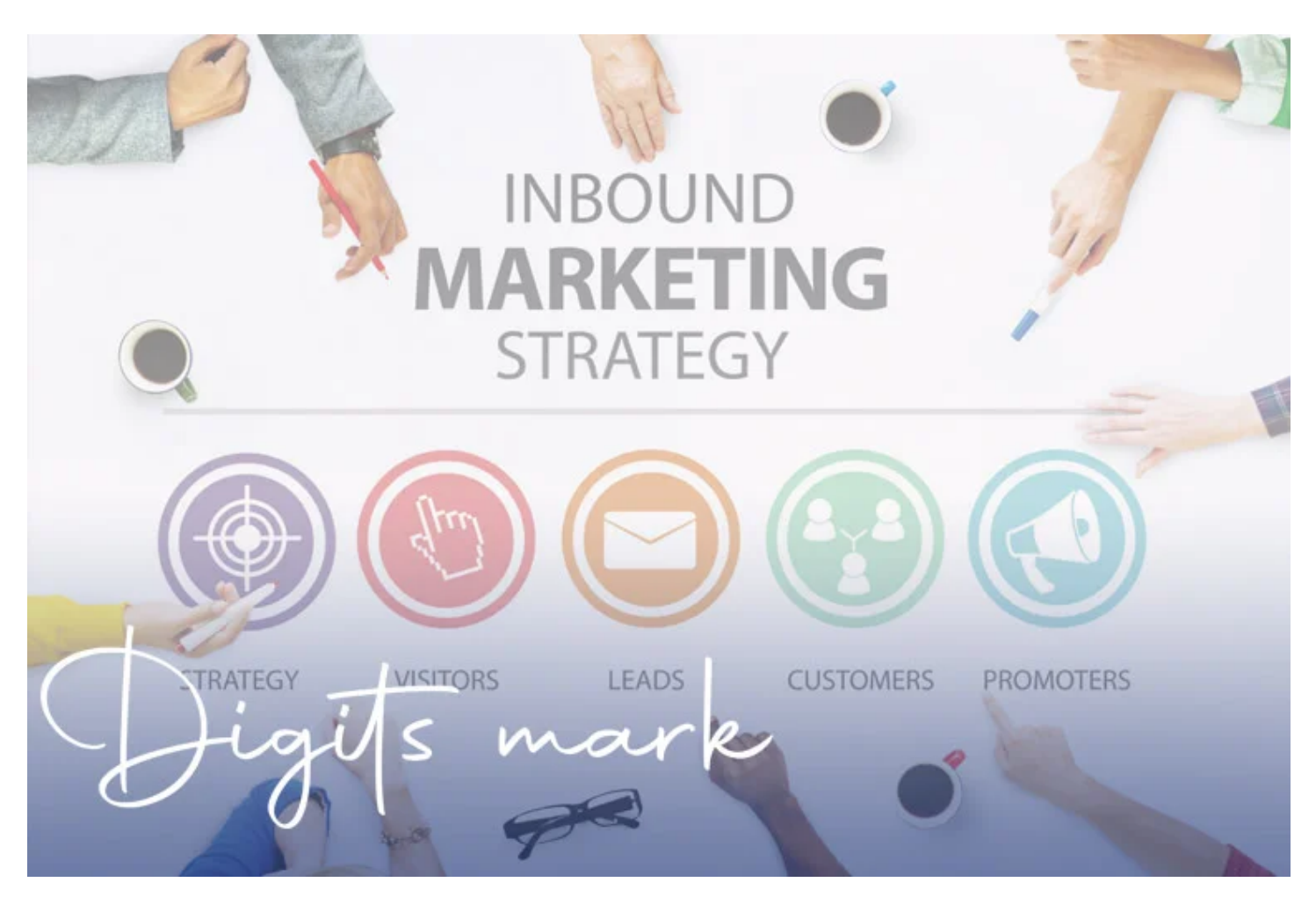

**ما هو التسويق الداخلي- MARKETING INBOUND**

## **مقدمة**

**التسويق الداخلي هو منهجية تسويقية مصممة لجذب الزوار والعملاء المحتملين ، بدلاً من الدفع مقابل الاعلان للعلامة التجارية أو منتج أو خدمة خارجيًا إلى للوصول إلى العملاء المحتملين على أمل توليد تحقيق مبيعات مستقبلا. فيما يتعلق بـ [التسويق](https://digitsmark.com/ar/blogs/digital-marketing) [الرقمي](https://digitsmark.com/ar/blogs/digital-marketing) ً ، يعني هذا استخدام مجموعة من القنوات التسويقية – الأكثر شيوع[ا تسويق](https://digitsmark.com/ar/blogs/content-marketing) [المحتوى](https://digitsmark.com/ar/blogs/content-marketing) ، [وتحسين محركات البحث](https://motaber.com/%d8%b9%d9%88%d8%a7%d9%85%d9%84-%d8%a7%d9%84%d9%86%d8%ac%d8%a7%d8%ad-%d9%81%d9%8a-%d9%85%d8%ad%d8%b1%d9%83%d8%a7%d8%aa-%d8%a7%d9%84%d8%a8%d8%ad%d8%ab/) لتحسين ترتيب موقعك في محركات البحث ، ووسائل التواصل الاجتماعي – بطرق إبداعية لجذب انتباه الناس.**

 **الهدف من [حملة تسويق](https://digitsmark.com/ar/blogs/create-and-manage-e-marketing-campaigns) داخلية ناجحة هو زيادة مدى الوصول وزيادة جودة الزيارات والمشاركة والتحويلات باستخدام الوسائط "المكتسبة" و "المملوكة".**

**جدول المحتويات :**

.1 **التسويق الداخلي (الوارد) MARKETING INBOUND** .2 **مقارنة بين التسويق الداخلي والتسويق الخارجي** .3 **مفهوم التسويق الوارد (الداخلي)** .4 **خطوات التسويق الوارد**

**التسويق الداخلي (الوارد) MARKETING INBOUND**

**التسويق الوارد هو أكثر طرق التسويق الإلكتروني فعالية، ويعتبره الكثيرين المفهوم الجديد الشامل للتسويق الإلكتروني. وحتى نتعرف على معني التسويق الداخلي، سنرجع بالزمن إلى الوراء قليلا ما قبل ظهور مواقع التواصل الاجتماعي، عندما كانت أدوات التسويق التقليدية "أحادية الجانب" ولا تسمح بخلق محادثة بين المسوق والجمهور المستهدف. كذلك كانت أدوات التسويق "خارجية" حيث تبحث عن أماكن تواجد الجمهور المستهدف فتتجه اليها، ويدفع صاحب المشروع التجاري الكثير لشراء الإعلانات، وشراء قوائم البريد الإلكتروني، ومن ثم تمني الفوز بالعملاء، والذين قد يكون الكثير منهم غير مهتم بمنتجه بالأساس. أما اليوم ومع تطور الإنترنت وانتشار شبكات التواصل الاجتماعي، فقد تطورت طرق التسويق بما يواكب وينتفع من هذا التطور، وكان باكورة هذا التطور، هو ظهور التسويق الداخلي كأحد أحدث الطرق التسويقية.**

**مفهوم التسويق الوارد (الداخلي)**

**ويعني التسويق الداخلي خلق محتوى تثقيفي (بجميع أنواعه) ذو جودة عالية لجذب العملاء المحتملين نحو المشروع التجاري عن طريق مواءمة المحتوى الذي تنشره مع مصالح العملاء المحتملين. ويجيب التسويق الداخلي عن سؤال كيف تحول الغرباء إلى عملاء ومن ثم إلى مروجين لمنتجاتك؟ وتكون الإجابة هي "بتقديم المحتوى الذي سوف يخاطب الغرباء بحسب شخصيتهم الشرائية، وفي الأماكن الصحيحة بحسب المواقع المفضلة لديهم، وفي الأوقات الصحيحة بحسب موقعهم في دورة حياة العميل الذي يتواجدون فيه". وتعني دورة حياة العميل تحول الغريب إلى زائر ثم إلى عميل ثم إلى مروج للمشروع التجاري. أما المحتوى فيقصد به تبادل المعرفة ومشاركة الغير بما يضفي طابع الاهتمام والتفاهم.**

**مقارنة بين التسويق الداخلي والتسويق الخارجي**

**يركز التسويق الداخلي على جذب العملاء المحتملين ، بينما يتعلق التسويق الخارجي بالدفع الخارجي لعرض الأعمال. يتعلق التسويق الداخلي بجذب الانتباه ، بينما يتضمن التسويق الخارجي عادةً شرائه.**

**التسويق الداخلي: الوسائط المملوكة والمكتسبة**

**يستخدم التسويق الداخلي الوسائط المملوكة والمكتسبة لإشراك العملاء المحتملين بطرق**

**إبداعية.**

**الوسائط المملوكة هي تلك القنوات التي يتحكم فيها النشاط التجاري. على سبيل المثال ، موقع ك والمدونة وملفات تعريف الوسائط الاجتماعية للعلامة التجارية والصفحات المقصودة للمنتج وقناة YouTube. أنت تختار ما تنشره وكيف تنشره ومتى تنشره.**

**وسائل الإعلام المكتسبة هي التغطية التي تكسبها نتيجة عملك الجاد. في وضع عدم الاتصال بالإنترنت ، يشمل ذلك التغطية التقليدية في الصحف والمجلات. عبر الإنترنت ، هناك أشياء مثل تغطية المواقع الإخبارية التي غالبًا ما يتم اكتسابها من خلال العلاقات العامة الرقمية ، ً ولكن يتم ذكرها أيضا على وسائل التواصل الاجتماعي ، واستخدام هاشتاج الحملة ، والمحادثات في المنتديات عبر الإنترنت ، والمراجعات عبر الإنترنت لديك سيطرة أقل على الوسائط المكتسبة ، ولكن يجب أن تكون مكافأة على العمل الذي بذلته في حملتك التسويقية الداخلية.**

**التسويق الخارجي: وسائل الإعلام المدفوعة**

**من ناحية أخرى ، يرتبط التسويق الخارجي بسهولة أكبر بالوسائط المدفوعة. قد يكون هذا إعلانًا تقليديًا دون اتصال بالإنترنت أو إعلانات [PPC](https://motaber.com/ppc/) أو عرض الإعلانات أو رسائل البريد الإلكتروني المدفوعة.**

**ً تشمل الوسائط المدفوعة أيضا إعلانات الوسائط الاجتماعية ، على سبيل المثا[ل إعلان](https://web.facebook.com/business/ads?_rdc=1&_rdr) [اتفيسبوك](https://web.facebook.com/business/ads?_rdc=1&_rdr) أو منشورات Twitter التي يتم الترويج لها.**

**على الرغم من ارتباطه عادةً بالتسويق الخارجي ، إلا أنه من الجدير بالذكر أن إعلانات الشبكات الاجتماعية غالبًا ما تكون طريقة فعالة لتعزيز أداء حملات التسويق الداخلي . يتيح لك الإعلان على الفيس بوك ، على سبيل المثال ، الترويج لمحتواك وحملتك للجمهور المستهدف ، بغض النظر عن مدى تخصصها.**

**خطوات التسويق الوارد**

**أولا: اجذب انتباه عملائك**

**والمقصود هنا جذب الزوار "المناسبين" الذين سيصبحون على الأرجح عملاء في المستقبل. ومن أجل ذلك ينبغي تحديد ما يسمي بـ "شخصية المشتري" والتي تعني المثال الكامل لما يبدو عليه عملائك من الداخل والخارج، مثل أهدافهم، نقاط ضعفهم، اعتراضاتهم الشائعة على المنتجات والخدمات، فضلا عن المعلومات الشخصية والديموغرافية المشتركة بينهم. وتكون شخصية المشتري هي الركيزة التي تبني حولها كل منتجاتك.**

**وتتنوع أساليب جذب العملاء بين الأساليب التالية:**

**-1التدوين: يبدأ التسويق الداخلي من المدونات، فالمدونة هي أفضل وسيلة لجذب زوار جدد إلى موقعك، وحتى يتسنى للعملاء المحتملين العثور على مدونتك؛ يجب عليك إنشاء المحتوى التعليمي الذي يتحدث إليهم ويجيب عن أسئلتهم.** **-2 تخصيص المحتوى: بما يناسب رغبات واحتياجات المتابعين لك، وتحسين عملية التخصيص من خلال فهم المزيد حول خصائصهم وميولهم التسويقية، لتتمكن من نشر المحتوى في المكان المناسب و في الوقت المناسب، بدون مضايقتهم وهذا هو طبيعة التسويق الذي يتقبله الناس اليوم.**

**-3تحسين نتائج محركات البحث (SEO(: العملاء يبدؤون عملية الشراء عبر الإنترنت عادة باستخدام محرك البحث للعثور على المنتجات والخدمات التي تهمهم. لذلك، أنت بحاجة للظهور بشكل بارز عبر محركات البحث، فتحتاج إلى اختيار الكلمات الرئيسية بعناية وتحليل وتحسين صفحات موقعك، بإمكانك معرفة المزيد عن تحسين محركات البحث في الفصل الخاص بـ " تحسين نتائج محركات البحث (SEO(.**

**-4مواقع الويب: موقعك الإلكتروني هو واجهتك الرقمية، لذا اجعله منارة للمحتوى المفيد الجذاب.**

**-5النشر عبر شبكات التواصل الاجتماعي: العملاء اليوم قد يزورون صفحتك على الفيس بوك أو حسابك على تويتر حتى قبل زيارة موقعك الالكتروني. لذا تبادَل المعلومات القيمة على الشبكة الاجتماعية، وتفاعل مع عملائك، وكن على تواصل دائم وحضور مميز على شبكات التواصل الاجتماعي بمحتوى تفاعلي.**

**ثانيا: حول الزوار الى عملاء محتملين**

**ما إن تجتذب زوارا للموقع، فإن الخطوة التالية هي تحويل هؤلاء الزوار إلى عملاء محتملين وهي مرحلة العمل الحقيقي، ويتم ذلك عن طريق جمع معلومات الاتصال الخاصة بهم؛ على الأقل عناوين بريدهم الإلكتروني، فمعلومات الاتصال هي العملة الأكثر قيمة للتسويق على الإنترنت.**

**لذا يتوجب عليك الآن حث زوارك على القيام بفعل ما، كتسجيل بريدهم الالكتروني على سبيل المثال ليتمكنوا من الحصول على نشرة أسبوعية بأحدث المقالات التي تقوم بنشرها في مدونتك، ومن أجل أن يقوم زوار موقعك بتقديم تلك المعلومات عن طيب خاطر، ينبغي أن تقدم لهم في المقابل المحتوى الإلكتروني المثير لاهتماماتهم.**

**أدوات تحويل الزوار:**

**الاستمارة: يقوم الزوار بملء استمارة وتقديم المعلومات الخاصة بهم، اجعل نموذج الاستمارة الخاص بك سهل قدر الإمكان. أزرار اتخاذ القرار: وهي الروابط التي تشجع الزائرين على اتخاذ الإجراءات اللازمة كتحميل مستند تقني أو التسجيل في الموقع الخاص بك أو شراء منتج ما. صفحة الهبوط: بعد النقر على أحد أزرار اتخاذ القرار، سيتم توجيه الزائر إلى صفحة الهبوط حيث يتم تنفيذ القرار أو العرض الذي جذبه، وسيقدم العميل كل المعلومات التي يمكن استخدامها من قبل فريق المبيعات الخاص بك لبدء محادثته والبيع له، عندما يملأ أحد زوار الموقع استمارة على إحدى صفحات الهبوط لأول مرة، يصبح هذا الزائر جهة اتصال.**

**الاتصالات: قم بتتبع كافة العملاء المحتملين الذين تم تحويلهم في قاعدة بيانات مركزية**

**للتسويق، ويساعد وجود جميع البيانات الخاصة بك في مكان واحد على فهم الشكل الأنسب للتفاعل مع كل عميل على حدة سواء كان ذلك عن طريق البريد الإلكتروني أو صفحات الهبوط أو الرسائل القصيرة.**

**ثالثا: حول العملاء المحتملين إلى عملاء حقيقيين**

**جذبت الزوار المناسبين وقمت بتحويلهم لعملاء محتملين، أنت الآن بحاجة لتحويلهم الى عملاء، حافظ على التواصل معهم وتذكيرهم بك من خلال إرسال العروض عبر البريد الالكتروني أو الرسائل القصيرة حتى تصل بهم إلى مرحلة الشراء. وكن حذرا فينبغي عليك في هذه المرحلة الحفاظ على التوازن بين استدامة تواصلك معهم وعدم التسبب في إزعاجهم، لذا لا تكثر من إرسال الرسائل حتى لا تكن مصدر إزعاج لجمهورك المستهدف، في نفس الوقت لا تقلل من عملية التواصل حتى لا تُمحى من ذاكرتهم. ويمكنك استخدام التقنيات التسويقية الآتية في هذه المرحلة**

**أ-تتبع بيانات الصفقات الجاري برمها على موقعك وتفاعل بشكل أفضل مع عملائك.**

**ب- راقب تقارير التعاقد لتعلم أي مجهودات التسويق المختلفة أفضل جلبا للعملاء الجدد، وهل يقوم مسئول المبيعات بالتعاقد على نحو فعال مع عملائك؟**

**ج- البريد الالكتروني: إذا كان أحد الزوار لا يزال غير مستعد ليصبح عميلا؛ سلسلة من رسائل البريد الإلكتروني التي تركز على المحتوى المفيد و ذو الصلة يمكنها مساعدته على أن يصبح أكثر استعدادا للشراء.**

**رابعا: اسعد عملائك** 

**تقديم المنتج للعميل ليس هو المرحلة النهائية في منهجية التعامل معه، بل يجب كذلك إدخال السعادة والسرور إلى قلبه، وتهدف هذه المرحلة إلى ترقية قاعدة العملاء الحالية الخاصة بك إلى مروجين سعداء لمنتجاتك التي يحبونها، بالبقاء على تواصل معهم. الأدوات المستخدمة لإسعاد العملاء تشمل الاستبيانات: استخدمها لتعرف ما يريده المستخدمون ولتتيقن دائما بانك علي المسار السليم.العروض المخصصة: قدمها بناء على شخصية المشتري التي تعلمها جيدا.مراقبة شبكات التواصل الاجتماعي**

 **استمع لأسئلة عملائك، وتعليقاتهم، وإعجاباتهم، وما يكرهونه، وقم بالوصول إليهم باستخدام المحتوي ذو الصلة. اتصال مسؤولي خدمة العملاء بالعميل للاطمئنان على تمام وصول الخدمة، ثم بعد ذلك قيامهم بالاتصال بالعميل من وقت لآخر للاطمئنان على مدى رضا العميل في التعامل مع الشركة. المرحلة المتقدمة من مرحلة إسعاد العميل تتمثل في إبهاجه، وإعطاؤه قدر غير متوقع من البهجة والسرور مع علامة تجارية يتعامل معها، ويشعر – فعليًا – بالرضا عنها.**

**إذا كنت ترغب في الاستعانة بأي من [شركات التسويق الإلكتروني و](https://digitsmark.com/ar) إعلانات سوشيال ميديا المحترفة يمكنك التواصل مع فريق [بصمة محارف](https://digitsmark.com/ar) حيث نقدم لكم مجموعة من المتخصصين في خدمات تصميم المواقع الإحترافية وخدمات السوشيال ميديا والسيو، و العديد من خدمات التسويق الرقمي المتنوعة. سار[ع بالتواصل معنا ع](https://digitsmark.com/ar/contact-us)بر منصاتنا الرقمية المختلفة، أو قم بزيارة موقع [بصمة محارف](https://digitsmark.com/ar) الرسمي على الإنترنت.**

**مقالات قد يهمك الاطلاع عليها عبر مدونتنا:**

**[تصميم مواقع الانترنت | websites](https://digitsmark.com/ar/blogs/web-design)**

**[تطبيقات الويب أو الـ application web](https://digitsmark.com/ar/blogs/web-application)**

**[الفرق بين تطبيق ويب وموقع الويب مقارنة وأبرز الاختلافات](https://digitsmark.com/ar/blogs/web-application-vs-website)**

**[الفرق بين تطبيقات الويب ومواقع الويب](https://digitsmark.com/ar/blogs/the-difference-between-web-application-and-website)**

**[ما هو مفهوم صيانة البرمجيات Maintenance Software](https://digitsmark.com/ar/blogs/software-maintenance)**

**[اهمية الشعار و الهوية البصرية](https://digitsmark.com/ar/blogs/the-importance-of-the-logo-and-visual-identity)**

**[\(SEO \(وما هي فائدته لموقعك ؟ما هو السيو](https://digitsmark.com/ar/blogs/what-are-the-benefits-of-seo)**

© 2021 Digitsmark. All Rights Reserved.

## **OVMODfd**